## Music Title Music from Someone

## *[For C Instruments](#page-1-0)*

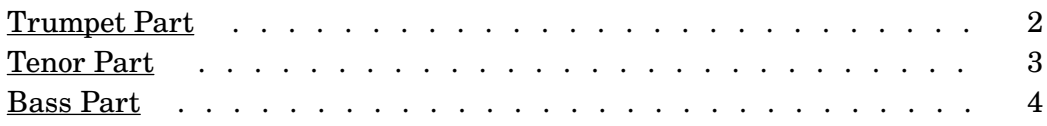

## For  $B$ <sup>*b*</sup> [Instruments](#page-4-0)</sub>

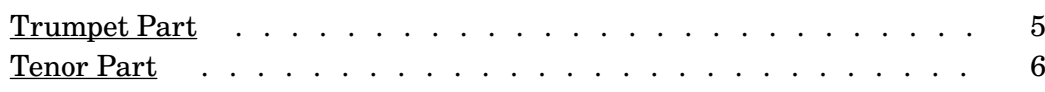

## *For*  $E_b$  *Instruments*

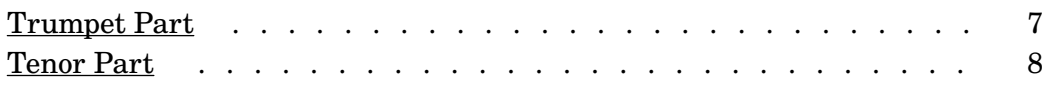

<span id="page-1-0"></span>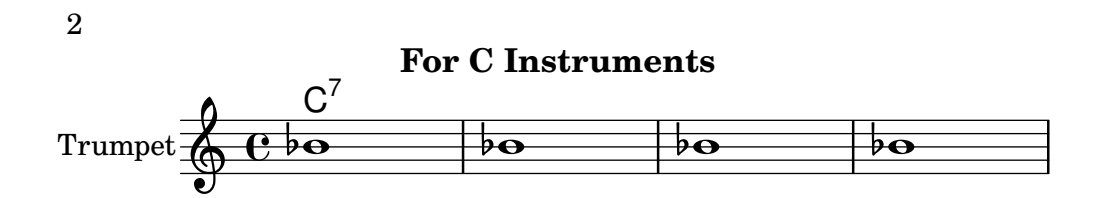

<span id="page-2-0"></span>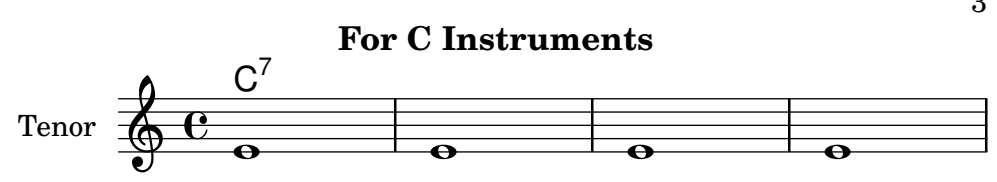

<span id="page-3-0"></span>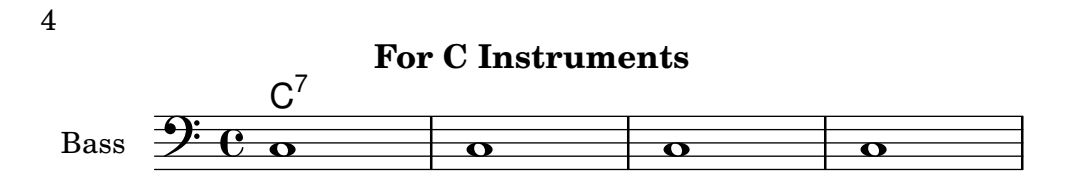

<span id="page-4-0"></span>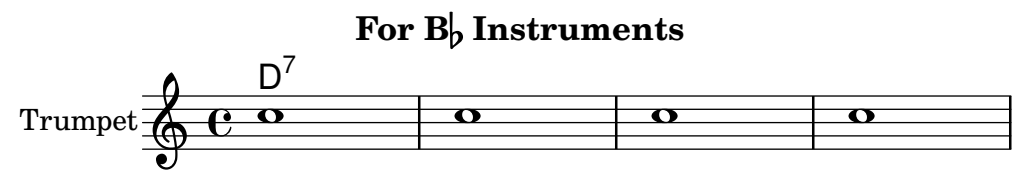

<span id="page-5-0"></span>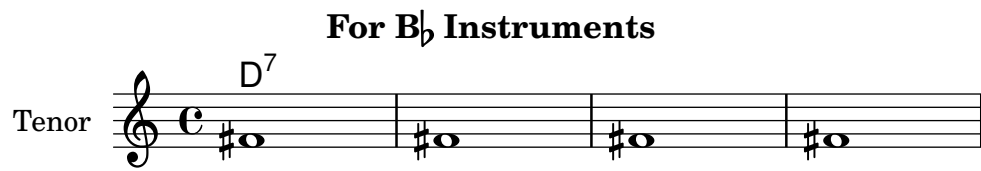

<span id="page-6-0"></span>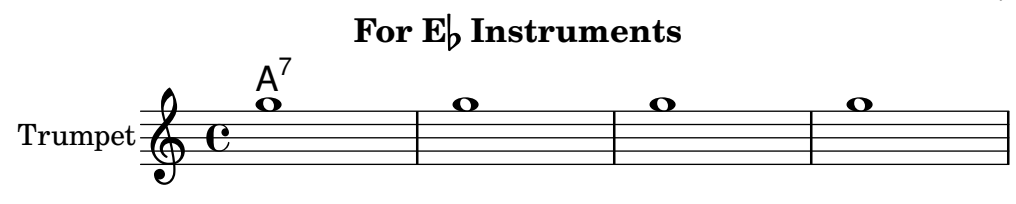

<span id="page-7-0"></span>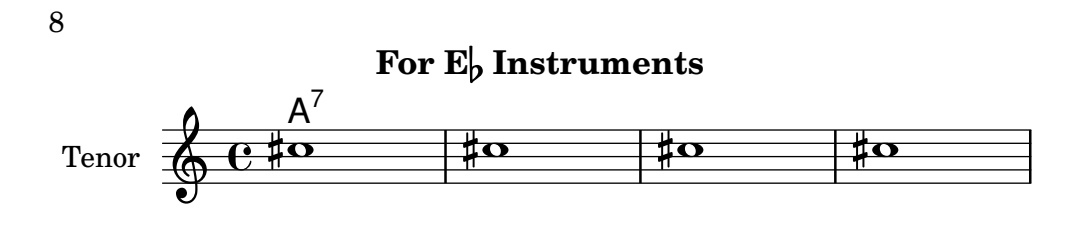